## Table of contents

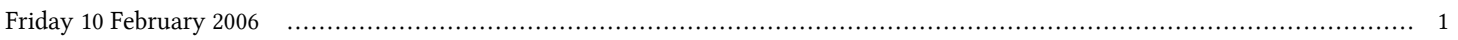

## **ICTP/INFM-Democritos Workshop on Porting Scientific Applications on Computational GRIDs | (smr 1739)**

## **Friday 10 February 2006**

## **How to port an application on grid: available tools and tricks of the trade - Adriatico Guest House Giambiagi Lecture Hall (14:30-15:15)**

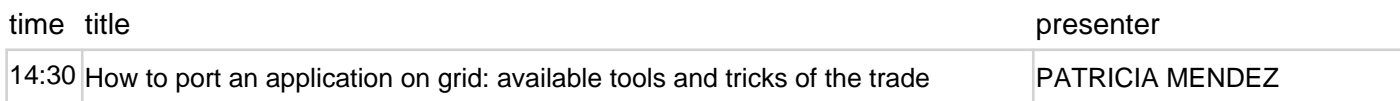